令和4年12月5日

保護者の皆様

多摩市立西落合小学校 校 長 池田 泰章

学校の情報配信システムの更新に伴う新システム登録方法について

日頃より、本校の教育活動にご支援ご協力ありがとうございます。

さて、先日配布いたしました「学校の情報配信システムの更新に伴う新システム登録のご協力につい て(お知らせ)」で触れた、「新システムの登録方法」について以下の通りお知らせいたします。

年度涂中での切り替えとなりお手数をおかけいたしますが、12月12日 (月)までに、「多摩市公 式LINE」アカウントから友達登録の手続きをお願いいたします。

【設定手順】

1 LINEで「多摩市役所」公式アカウントを検索し、「友達登録」をして「トーク」を押します。

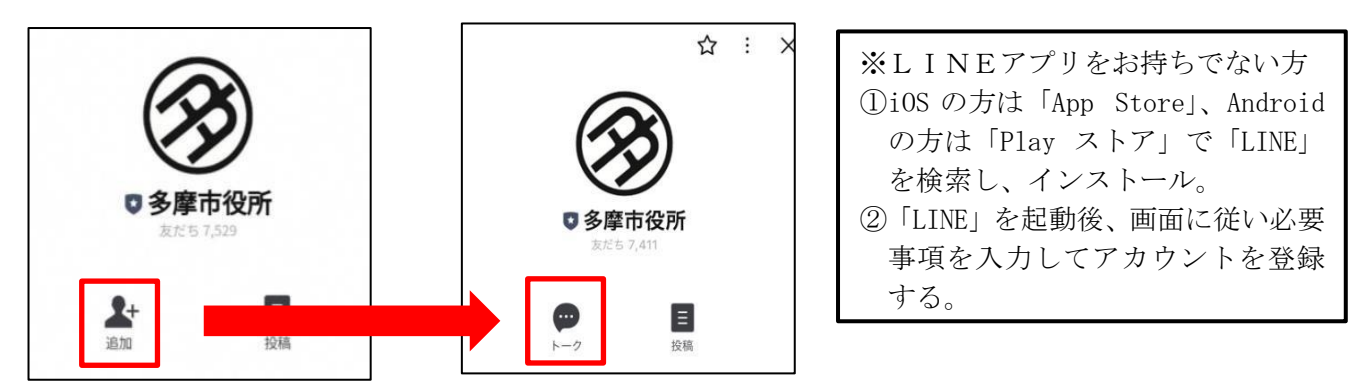

2 トーク画面で「多摩市学校連絡網」と入力し、自動応答された「多摩市学校連絡網」のリンクを押し ます。LINEログイン認証画面が表示されるので、「許可する」をタップします。

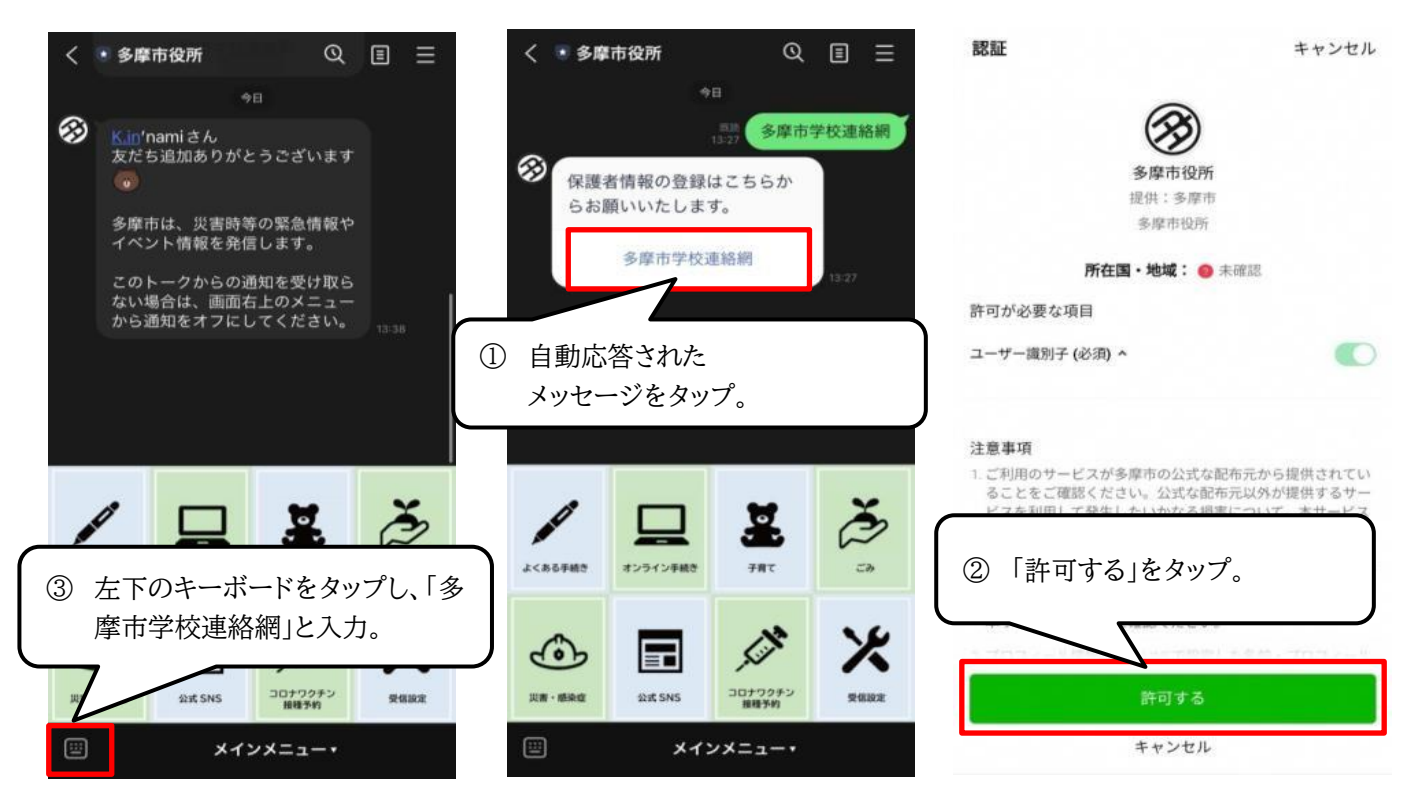

3 各項目を入力し、最後に「送信する」を押します。入力時は全角、半角などにご注意ください。 各項目が正しく入力できていると、以下のような画面が表示され、登録完了です。

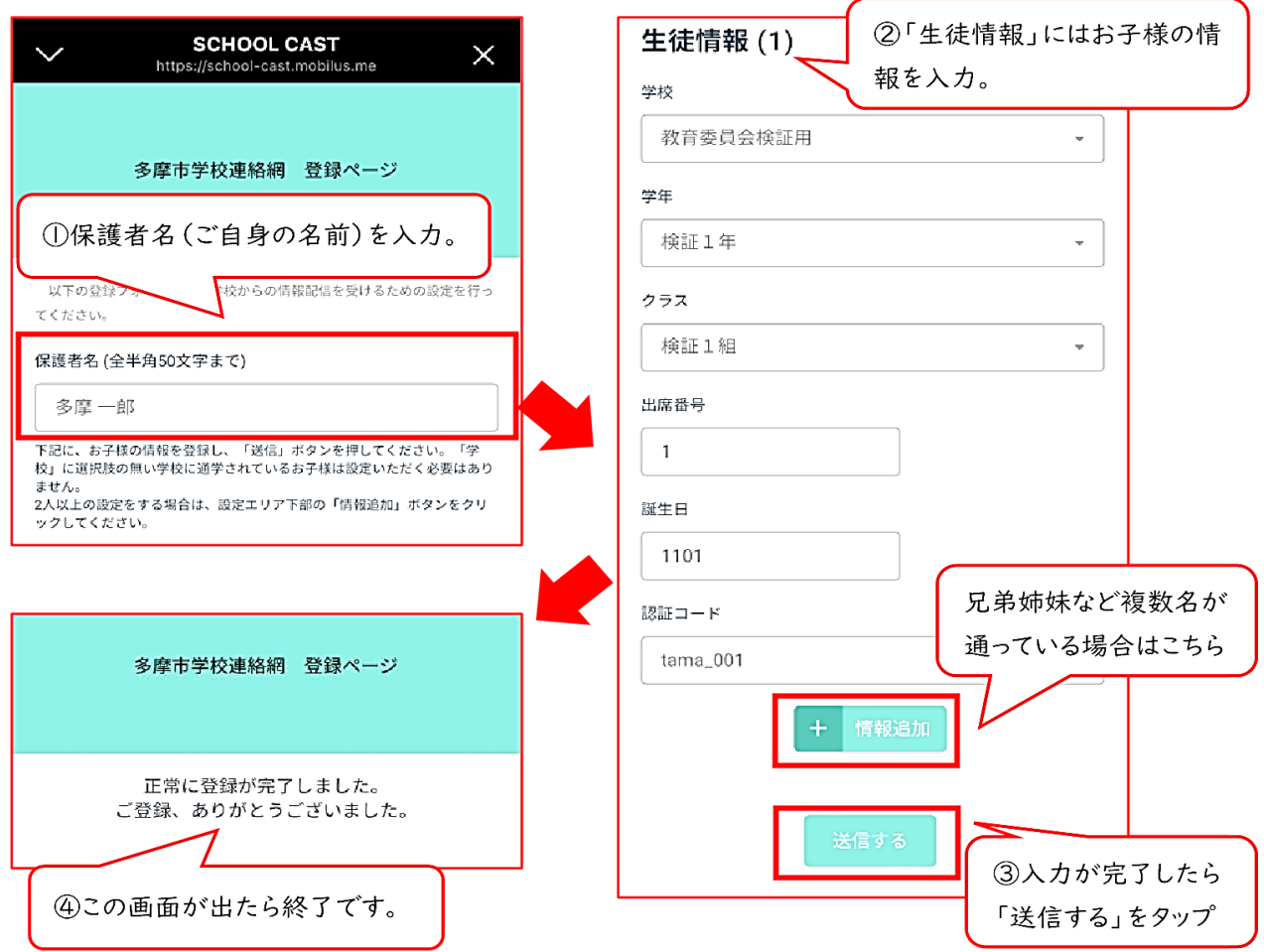

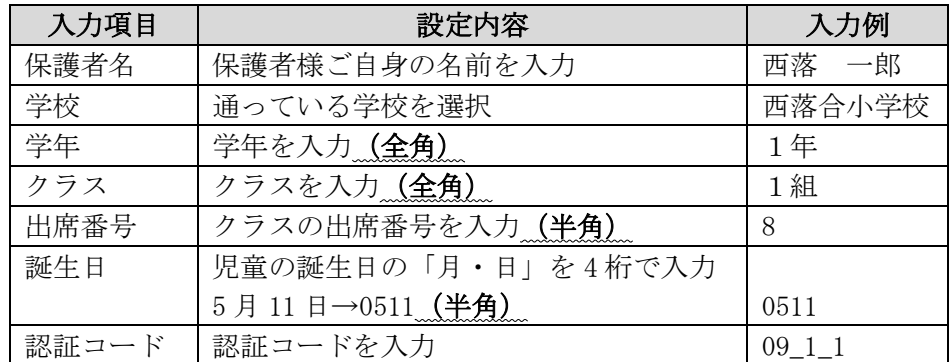

4 12月14日(水)に、テスト配信を行います。ご確認よろしくお願いいたします。

【問合せ先】多摩市立西落合小学校 副校長 森田 真好  $\mbox{I\!E}$  : 0 4 2  $-$  3 7 4<br>  $-$  0 5 7 4